© Toute reproduction, même partielle, doit indiquer clairement le nom de tous les auteurs, le nom du Service/Département, ainsi que la mention « Printemps des Sciences 2011 - Bruxelles»

 $\frac{3}{4}$ 

## printemps des sciers les sciences à portée de main<br>28 mars > 3 avril 2011

## **iGalaxy's Life : Architecture client-serveur**

Aurélien LEBEAU, Laurent VLEMINCKX, Juraj GRIVNA, Pedro MACHADO DOS SANTOS, Kévin GORIS, Pierre DAGNELY Département d'Informatique

Création d'un jeu de colonisation spatiale multi-joueurs et temps réel

## Architecture client-serveur

Ou comment relier les différents joueurs au jeu ?

## Exemple simplifié de communication client-serveur

**1 2** 

Le joueur Dark vador lance une action. Ici il envoie un vaisseau C-ollector sur une planète pour y collecter des ressources en donnant l'identifiant du vaisseau et les coordonnées de la planète où aller chercher les ressources.

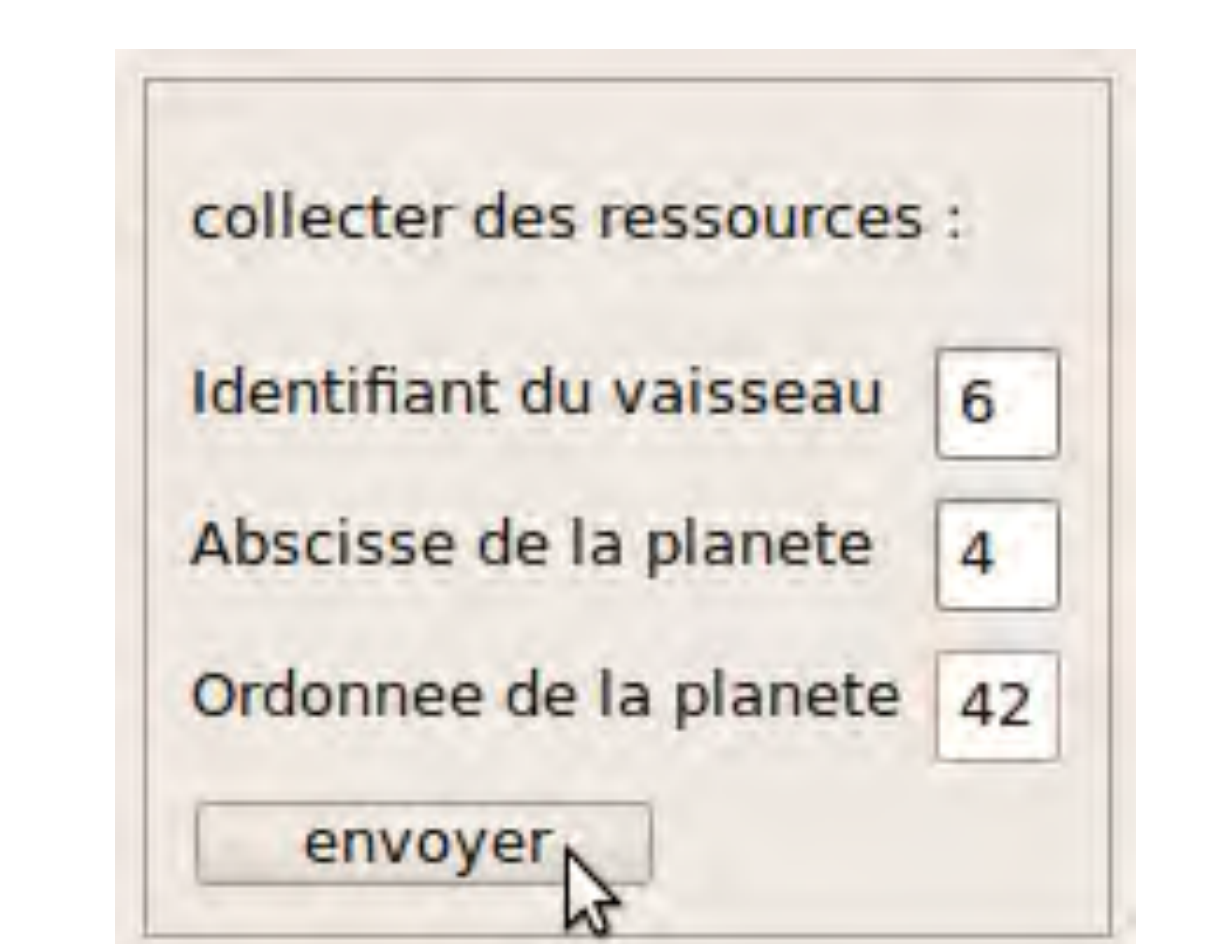

Le client transforme l'action en une commande du type : « login/Type de la mission/Paramètres de la mission » Ce qui donne dans notre exemple : « login/collecter des ressources/identifiantVaisseau/ CoordonnéesDeLaPlanète » Qui devient avec les informations du joueur : « Dark Vador/Collecter des ressources/6/4/42 »

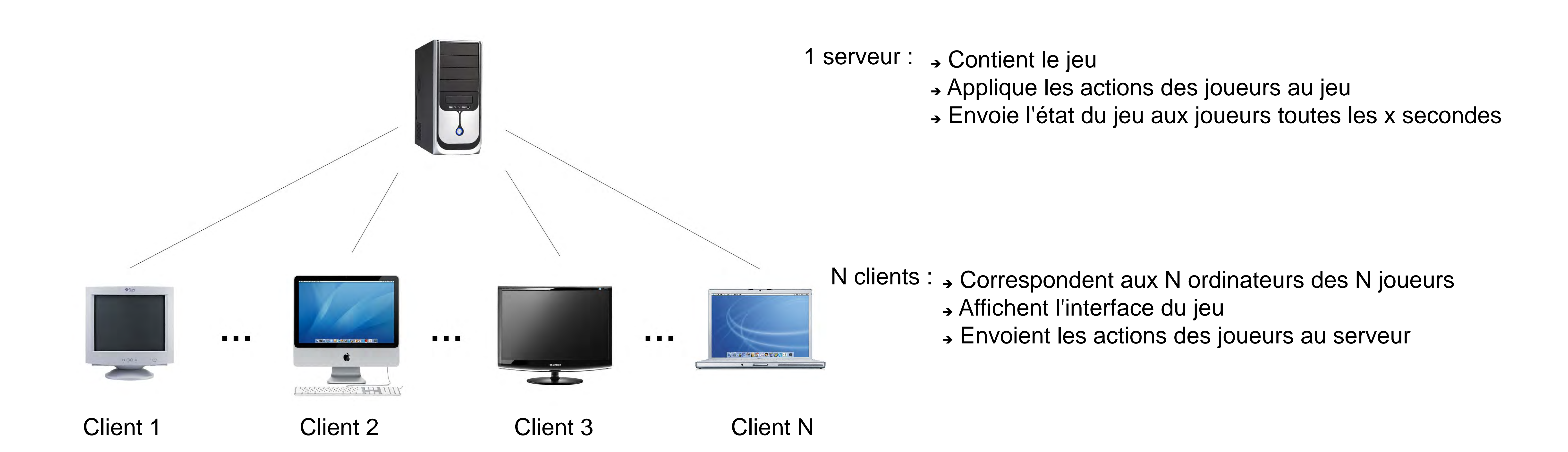

Il envoie ensuite cette commande au serveur.

Le serveur décompose la commande pour savoir quoi faire. Et lance l'action demandée par le joueur.

Dans notre exemple, il verra qu'il doit envoyer le vaisseau numéro 6 sur la planète située à la position (4,42) pour qu'il y collecte des ressources. Parallèlement à cela, le serveur envoie toutes les x secondes l'état du jeu, modifié suivant les actions des joueurs qu'il reçoit.

Avec notre exemple, les prochaines fois que le serveur enverra l'état du jeu à tous les clients/joueurs, ceux-ci verront petit à petit le vaisseau se déplacer dans l'espace vers sa planète de destination.